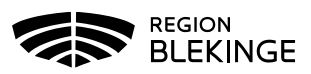

## **Vaccinationshistorik i Svevac**

Här har du tillgång till tidigare inlagda vaccinationer i Svevac. Man får inte ordinera eller ändra några vaccinationer från och med den 29 oktober i Svevac, detta görs i MittVaccin.

1. Logga in i Svevac under övriga källor i patientens journal:

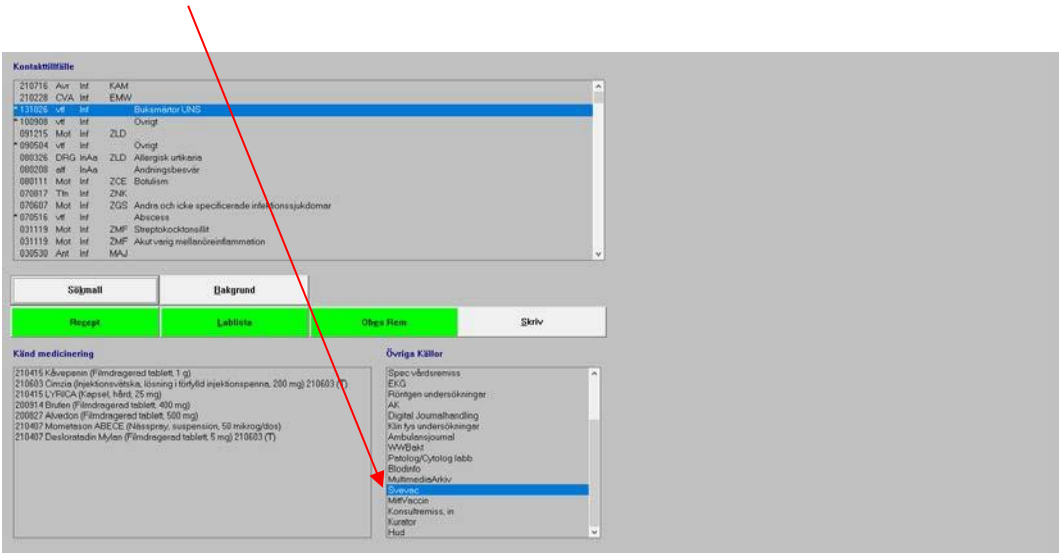

2. Sök upp valt personnummer:

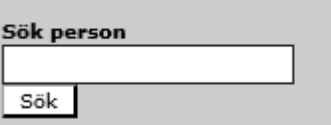